### Insight3d Crack Free [Updated] 2022

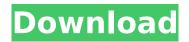

#### **Insight3d Activation**

insight3d Cracked 2022 Latest Version is an application that can create 3D models by matching common points from multiple photos taken from various angles. To do so, the application calculates the position in space obtained from the cameras' optical parameters. NOTE: The application is intended for educational purposes only. Depending on the country of use, you are advised to to investigate whether or not this application uses patented algorithms. insight3d Feature: # Tested the application with the S3DViewer first # Upload photos from the camera to the Insight3D folder # Open the camera screen, open the Insight3D app and open the created 3d model (graphics, part, wheel) # Repeat steps 1 to 4 for other images # Click Next -> Next -> Finish. # Repeat the whole process with different images. # Look at the models in the 3D model folder. # Some of them should be close to the previous ones # Save models you like 3d model visible on Android: 3d model on iOs: Supported Camera: #1 Canon G12 #2 Canon G13 #3 Nokia 808 #1 Canon G12 #2 Canon G13 #3 Nokia 808 #1 Canon G12 #2 Canon G13 #3 Nokia 808 For the time being, the program works fine with the three aforementioned cameras. It should work with other cameras too, for example the Panasonic LUMIX DMC-LX7, which has an APS-C format, similar to the Canon, Nikon and Sony systems. If I have a similar problem when i use the different camera model, would you please tell me? If you can help me solve the problem. is there a guide for switching between the cameras? is there a guide for switching between the cameras? Thanks for your help. Sure. Open the application ( locate the data base which is inside the application database folder, then in that folder you will find four files: - DB1/DB2/DB3/DB4. If you open the DB3 file, you will be able to see the folders and images which are inside your camera, you just need to select the one you want to use for this gallery. Then go to the

# Insight3d

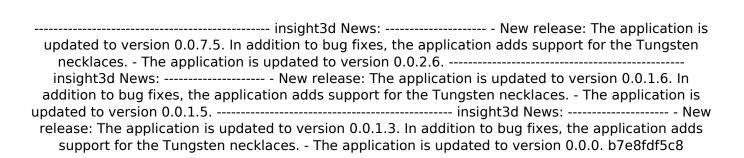

## **Insight3d License Key Download**

You can download Insight3D from their website and from Google Play: To install the app, simply press OK in the dialog below: To test it, go to the app's Facebook page, select your target city, and click the button marked with "test" below. After you click the button, you'll see the city map: We've also created an Android app, Insight3D Local. To download it, simply search for Insight3D Local in the Play Store. Note: Some users report not being able to download the app from the Google Play Store in some countries, such as in Russia or India. We're looking into this. We really want to warn the community on this, and hope that the developer will do so as well. Performance of amino sugars in denaturing the prion in infected cells. The conversion of the cellular prion protein (PrP(C)) into its misfolded (PrP(Sc)) isoform, the agent of transmissible spongiform encephalopathy (TSE), is considered to be an attractive target for therapy. Cells serve as a reservoir for the agent; however, the challenge in treating TSE disease is the lack of knowledge of the intracellular site and means of entry of the infectious agent. To clarify the pathway(s) of uptake of PrP(Sc), we developed a sensitive, label-free cell-surface binding assay to identify the PrP(Sc)-binding molecules on the surface of infected cells. A panel of glycans was chosen, including a range of  $\alpha$ - and  $\beta$ -amino sugars, including mono-, di-, and trisaccharides. Glucosamine, mannosamine, and galactosamine residues of N-glycans were found to interact with PrP(Sc), while the glucose moiety of N-linked glycans did not. In agreement with our results, glucose or galactose-containing sugars were found to be lacking in the brain of humans affected by TSE. Glycans that bind PrP(Sc) were shown to have an important role in prion uptake into cells. Amino sugars are low-cost structures and found in foods. The results of this study justify future studies of the therapeutic potential

#### What's New In?

- Input photos taken from various angles- Calculate the position obtained from the cameras' optical parameters- Calculate the system of points, identify common points- Create a model of the scene that is visualized in 3D and animated - Export to PNG, BMP, EPS, SVG, PDF- Use the toolbox to select a point, rotate the model, set the camera position, etc Version 4: - Keep the coordinates of all points obtained from the points of intersections for each photo- Proved test for some images with all angles Version 3: - Extended the assignment of points of intersections for all images- Added a test for the images of certain angles Version 2: - Reference material in the documentation and in the right-click menu Copyright (c) 2017 by Christophe SIMON insight3d for android Music: The Seasons by Chris Zabriskie is licensed under a Creative Commons Attribution 3.0 Unported License. : Directional Light Photography Using a GoPro (transcript) This tutorial will show how to get directional light photography using a GoPro Hero 3, in this situation the light is falling from above, creating a nice even spread of light across the photo. This is achieved by setting the light kit to the horizontal position, this means that the light is placed on the lens to fall onto the subject from above and not from the side. By default in the GoPro light kit the light falls from the side but for this trick the camera will be set to horizontal mode. You'll need: a GoPro Hero 3 camera the GoPro Fusion Kit (see here: pro.com/product/GoPro-Fusion-Go-Pro-Hero-3-Lens-Enclosure) the GoPro Glow Light Kit, (see here: pro.com/product/GoPro-Glow-Light-Kit-Glass-and-black) the Unity Lens Fisheye So first of all download and open the Unity Lens Fisheye and open it in the Unity 2D Next head over to GoPro Hero 3 in the Unity 3D gallery then Finally go to the Light Assembly and select the light, look at the header and you will see that the light is set to horizontal. If you want the light to fall from above

## **System Requirements:**

Windows Vista 32bit / Windows 7 32bit / Windows 8 64bit / Windows 10 64bit This game uses directX 11 for all your hardware and OS compatibility needs Supports: Widescreen/Fullscreen(Any size) resolutions Supports: Multi-GPU SLI or Crossfire Supports: SLI/CF/AF Advanced Settings r\_novigore: Enable or Disable this for larger sized windows. r\_detailmap: Choose between off or on. r zenmapper: Full

https://volektravel.com/flash-video-server-crack-activation-code-download-x64-april-2022/

https://lorijin.com/upload/files/2022/07/pxPz46McHTBM8Oa6roUu\_04\_1a5036f029e7f5f7a9b4b2a150 ebbc63 file.pdf

http://cyclades.in/en/?p=88693

http://yotop.ru/2022/07/04/flashscr-with-registration-code-x64/

http://op-immobilien.de/wp-content/uploads/ignaburn.pdf

http://seti.sg/wp-content/uploads/2022/07/lucisan.pdf

https://homeimproveinc.com/investment-account-manager-3-1-9-crack-free-win-mac/

https://ksycomputer.com/portable-total-commander-utility-crack-for-pc-april-2022/

http://www.giffa.ru/uncategorized/thunderbirdtray-1-5-0-crack-download-final-2022/

https://harneys.blog/wp-content/uploads/2022/07/Nice\_Clock\_\_Crack\_Activation\_Code\_With\_Keygen\_Free Download April2022.pdf

http://igpsclub.ru/social/upload/files/2022/07/COciH8aL6NtNxllbgzew\_04\_f45907e35b926225532894 dafbaaf394 file.pdf

https://www.confopay.com/goodok-flash-video-flv-converter-crack-updated/

https://www.wangfuchao.com/wp-

content/uploads/2022/07/EasyComm Crack Free Registration Code Final 2022.pdf

https://fam-dog.ch/advert/go-livechat-torrent-download-for-pc-2022/

 $\underline{https://chat.byoe.tv/upload/files/2022/07/sT6Hve1JUQni6twYsKyK\_04\_f45907e35b926225532894dafbaaf394\_file.pdf}$ 

http://streetbazaaronline.com/?p=75401

https://captainseduction.fr/last-real-shutdown-full-product-key-free-download-mac-win/

 $\frac{https://www.weactgreen.com/upload/files/2022/07/YgDgtXCJ2bBcOl9OQZmB\_04\_1a5036f029e7f5f7a_9b4b2a150ebbc63_file.pdf$ 

https://bariatric-club.net/wp-content/uploads/2022/07/Windows\_7\_DVDBox\_039s.pdf

http://dichvuhoicuoi.com/enjoymymedia-netcasting-transmitter-crack-winmac-updated/